## **Contenu du parcours d'initiation**

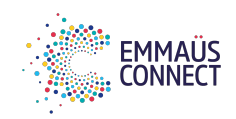

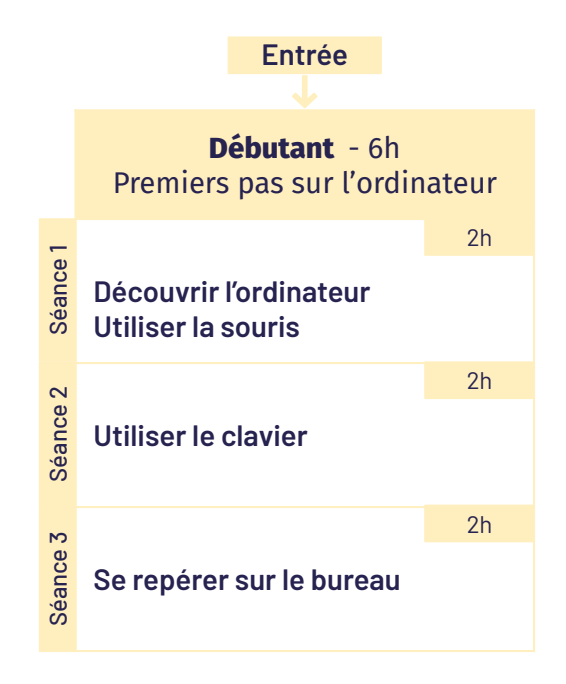

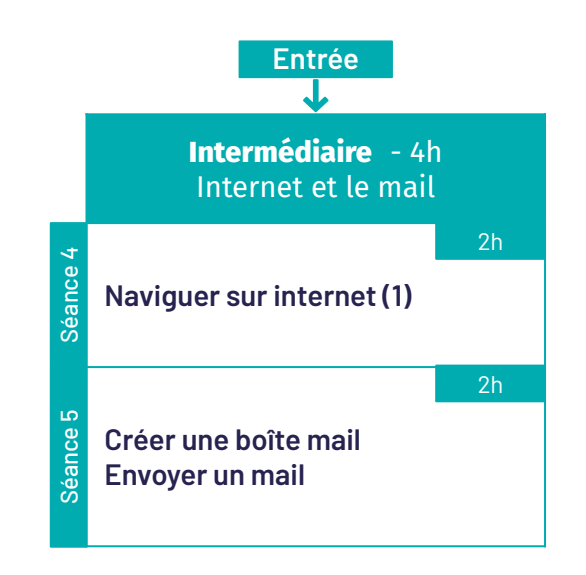

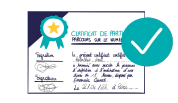

Remise d'un certificat de participation en fin de parcours et questionnaire de satisfaction